# Renforcer la sécurité des postes de travail sans la complexité

## **Accès simple et sûr aux postes de travail**

Workstation MFA, la sécurité des ordinateurs de nouvelle génération, est simple et sûr pour les employés comme les administrateurs. En tant qu'outil axé sur la sécurité, Workstation MFA s'intègre au processus de connexion pour protéger les terminaux en exigeant une deuxième authentification avant d'accorder l'accès au poste de travail. Mieux, les administrateurs peuvent configurer Workstation MFA afin d'offrir une expérience sans mot de passe aux utilisateurs finaux pour simplifier le processus de connexion.

# **Gestion transparente du déploiement**

Puisqu'aucune interaction avec les utilisateurs n'est nécessaire, les administrateurs peuvent déployer Workstation MFA à grande échelle sur des centaines voire de milliers de postes à l'aide d'outils d'automatisation.

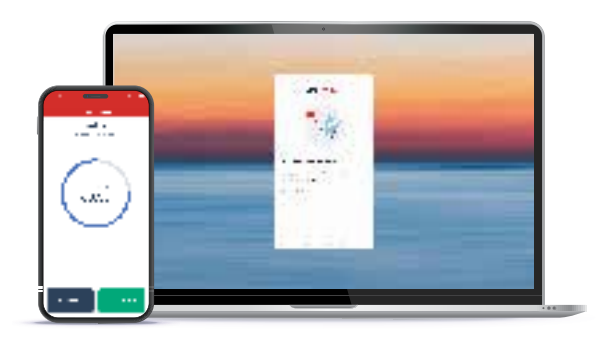

## **Éliminez les mots de passe des employés avec Workstation MFA**

Simplifiez la vie des employés en passant au sans mot de passe. Lorsque le sans mot de passe est activé dans Workstation MFA, les mots de passe traditionnels sont remplacés par l'application LastPass Authenticator.

Éliminer les mots de passe renforce la sécurité, car les mots de passe peuvent être volés ou devinés s'ils ne sont pas assez robustes. Vous ajoutez ainsi une couche de sécurité à chaque tentative de connexion au poste, tout en éliminant le mot de passe d'ouverture de session de l'expérience de connexion des employés.

#### **Sécurité renforcée pour tous les accès aux postes de travail**

L'authentification multifacteur est désormais une exigence incontournable afin de renforcer la sécurité lorsque les employés accèdent à leur poste.

Workstation MFA fonctionne aussi avec les postes utilisés par plusieurs employés. Avec Workstation MFA, plusieurs employés peuvent être authentifiés sur un même ordinateur.

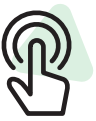

**Authentification sans mot de passe**

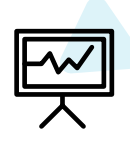

**Sécurité renforcée sur le poste de travail**

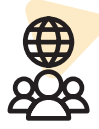

**Interface améliorée**

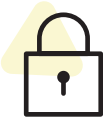

**Application de mots de passe plus forts**

*Consultez* https://www.lastpass.com/fr/features/workstation-mfa *pour en savoir plus.*